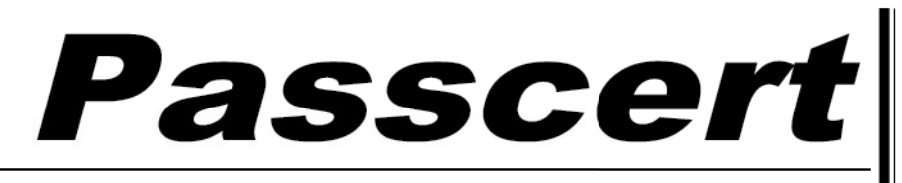

**Higher Quality, better service!** 

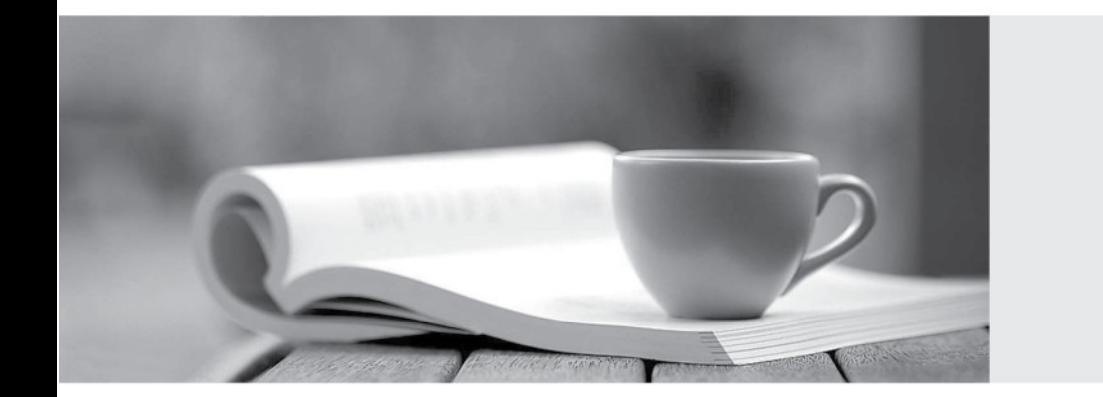

**Http:/[/www.passcert.com](http://www.passcert.com)**

Q&A

We offer free update service for one year.

## **Exam** : **000-778**

# **Title** : IBM Tivoli License Manager V2.1 Exam

## **Version** : DEMO

#### **1.What is a function of a runtime server?**

A.central repository of product, license agreement, license usage, inventory, and organization information B.identifies the starting or stopping of a monitored software product and communicates this information to the runtime server so that a license can be assigned or released

C.Web interface that can be used to deploy the agents to nodes that are to be monitored and to produce real-time reports of usage of software running on the monitored agents

D.Web interface that can be used to perform license management and administration tasks and to produce historical reports of license usage and inventory information over time

#### **Correct:C**

#### **2.What is the supported version of DB2 on RedHat Enterprise Linux V3.0?**

A.DB2 V8.1.0

B.DB2 V8.1.4

C.DB2 V7.2.0

D.DB2 V7.2.10

#### **Correct:B**

#### **3.Which two functions does the agent provide? (Choose two.)**

A.is a repository for information about the software that is installed on itself

B.generates and sends e-mails to provide notification about events that have occurred on itself

C.assigns and releases licenses that are assigned to the server according to the rules defined for each license in the contract of the contract of the contract of the contract of the contract of the contract of the

D.performs an inventory of the software installed on the node and forwards this information to the runtime server and the server of the server of the server of the server of the server of the server of the server of the server of the server of the server of the server of the server of the server of the server of the server of t

E.identifies the starting or stopping of a software product and communicates this information to the runtime server so a license can be assigned

#### **Correct:D E**

#### **4.What is one of the purposes of the catalog manager?**

A.allows users to modify the DB2 catalog

B.allows users to modify the list of software vendors

C.allows users to modify IBM Tivoli License Manager (ITLM) configuration settings

D.allows users to add additional software to the list of products that can be monitored by IBM Tivoli License Manager (ITLM)

#### **Correct:D**

#### **5.What does the statusinfo command do?**

A.provides informational messages about the status of the WebSphere server

B.collects configuration, trace and database information to send to Tivoli Support

C.collects information about the version of the ITLM components that are installed

D.provides informational messages about the IBM Tivoli License Manager (ITLM) runtime servers that are plugged-in to the ITLM administration server

#### **Correct:B**

#### **6.Which URL gives access to the WebSphere Application Server V5.x console?**

A[.http://:80/admin/](http://:80/admin/) B[.http://:80/console/](http://:80/console/)

C[.http://:9090/admin/](http://:9090/admin/)

D[.http://:9090/console](http://:9090/console)

## **Correct:C**

## **7.On Windows, what is the default installation directory for IBM HTTP Server?**

A.C:\Program Files\IBM\IHS

B.C:\Program Files\IBMHttpServer

C.C:\Program Files\IBM\IBMHttpserver

D.C:\WebSphere\AppServer\IBMHttpServer

#### **Correct:B**

#### **8.Which configuration problem can be identified and resolved using the pdtool?**

A.The ITLM agent fails to plug-in to the runtime server.

B.The IBM Tivoli License Manager (ITLM) agent inventory scan is not sent to the administration server.

C.The runtime server fails to plug-in to the administration server because the administration server address that was specified during the installation of the runtime server was incorrect.

D.The runtime server fails to plug-in to the administration server because the name in the runtime server configuration files does not match any server name registered in the administration server database.

#### **Correct:D**

#### **9.If the runtime server database is deleted during the uninstall process, how is the runtime data recovered?**

A.The runtime server data is lost and cannot be recovered.

B.Data can be rebuilt from data stored by a backup runtime server.

C.Runtime data can be rebuilt from data stored on the administration server database.

D.It can be recovered by restoring the database backup made during the uninstallation process.

#### **Correct:C**

## **10.Which method is used to uninstall the IBM Tivoli License Manager (ITLM) catalog manager on a Windows system?**

A.uninstall the ITLM administration server

B.run the uninstaller.exe command

C.run the uinstall.catman command

D.run the wuninst command

#### **Correct:B**

#### **11.Using the installagent command, how is an install package for distribution created?**

A.run manualDeploy.sh on the UNIX runtime server

B.run manualDeploy.sh on the administration server

C.run installagent -c

D.run tar -cvf install.tar in the agent install directory

#### **Correct:A**

#### **12.Which two parameters are used to authenticate the communication between a runtime server and the administration server? (Choose two.)**

A.Port

B.SSL Port and the contract of the contract of the contract of the contract of the contract of the contract of the contract of the contract of the contract of the contract of the contract of the contract of the contract of

C.Organization Name

D.Runtime Server Name

E.Administration Server Address

#### **Correct:C D**

**13.Which two IBM Tivoli License Manager (ITLM) configuration files can be modified by the user?**

## **(Choose two.)**

- A.tlmagent.ini
- B.db.properties
- C.scpServices.xml

D.system.properties

E.password.properties

## **Correct:A D**

## **14.Which custom field can be added to contracts?**

- A.Supplier
- B.Location

C.Contract Cost

D.Product Vendor

## **Correct:B**

## **15.What is the purpose of the Tivoli Common Directory?**

A.provides a common location in which Tivoli products are installed

B.provides a common location in which Tivoli publications are installed

C.provides a common location in which Tivoli support procedures are documented

D.provides a common location in which problem determination information for Tivoli products is saved

## **Correct:D**

## **16.On the administration server, in which directory are the IBM Tivoli License Manager (ITLM) configuration files found?**

A.\admin\conf

B.\admin\SLM\_Admin\_Application.ear\slm\_admin.war\WEB-INF\conf

C.\admin\SLM\_Admin\_Application.war\slm\_admin.ear\WEB-INF\conf

D.\runtime\SLM\_Runtime\_Application.ear\slm\_runtime.war\WEB-INF\conf

## **Correct:B**

#### **17.On which platform can an IBM Tivoli License Manager V2.1 administration server be installed?** A.AIX V5.1

B.SLES V9 C.AIX V4.3.3 D.Sun Solaris V2.7

## **Correct:A**

## **18.A customer wants to improve the throughput of software inventory and agent information in their IBM Tivoli License Manager (ITLM) environment. Which configuration change to the system.properties file accomplishes this?**

A.in the runtime server settings, decrease the value of adminUploadPeriod

B.in the runtime server settings, increase the value of inventoryUpdatePeriod

C.in the administration server settings, decrease the value of serverWakeUpPeriod

D.in the administration server settings, increase the value of adminDownloadPeriod

## **Correct:A**

## **19.An operator has added or modified modules associated with an existing entry in the catalog. What happens when the operator updates the catalog with a new version?**

A.The update engine ignores the changes.

B.The update engine tries to accommodate changes on a best-effort basis.

C.The changes are overwritten with new information from the updated catalog.

D.The changes are preserved, but new modules are added from the updated catalog.

## **Correct:C**

## **20.A planned installation of the administration server will run RedHat Linux ES V3.0. Which document indicates the correct version of DB2 to install?**

A.IBM Tivoli License Manager (ITLM) V2.1 Release Notes

B.IBM Tivoli License Manager (ITLM) V2.1 Migration Tool Guide

C.IBM Tivoli License Manager (ITLM) V2.1 Problem Determination Guide

D.IBM Tivoli License Manager (ITLM) V2.1 Planning, Installation and Configuration Guide

## **Correct:D**